## **Adding a Class**

## 1. My Students

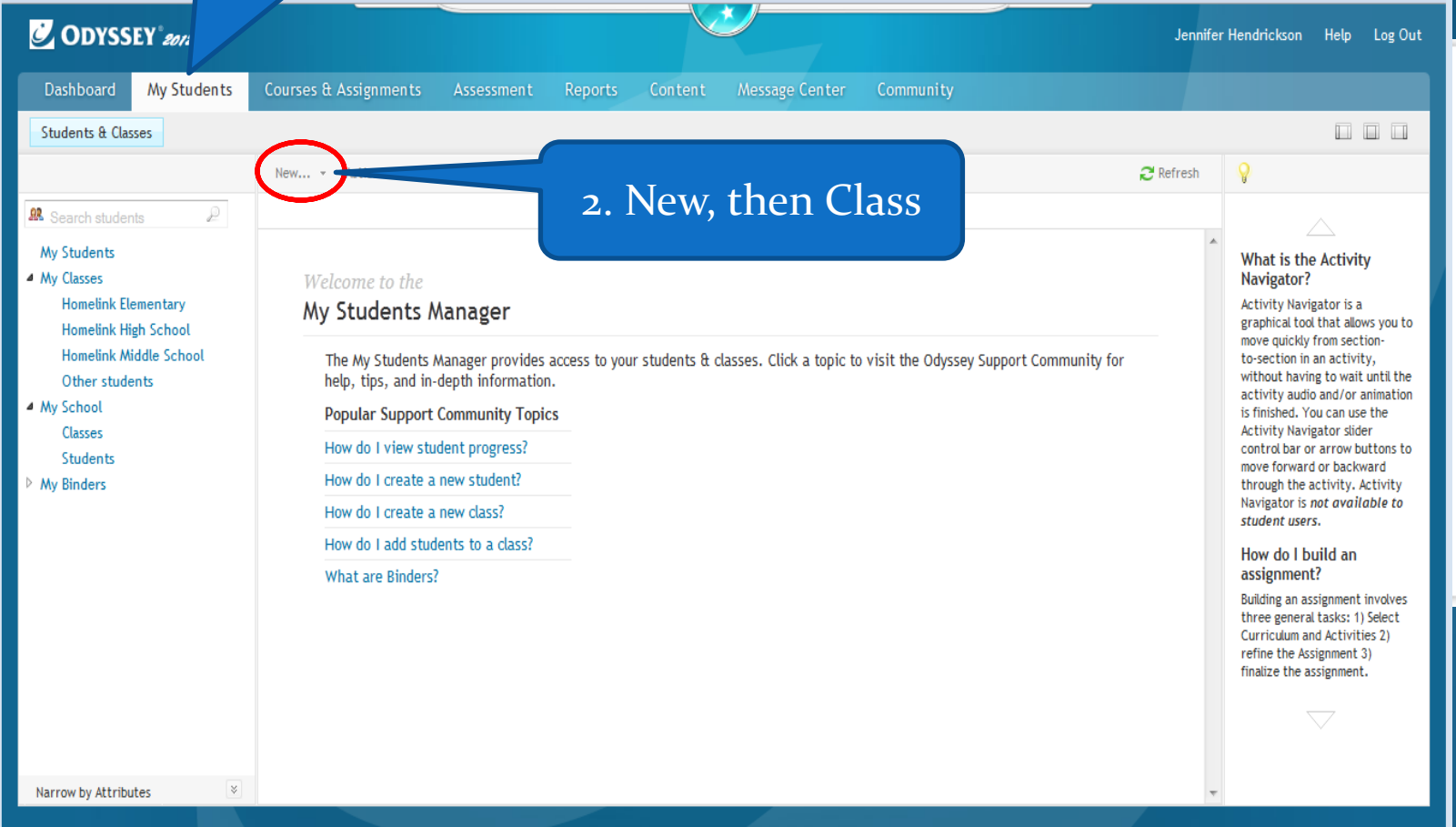

## 1. Name your class

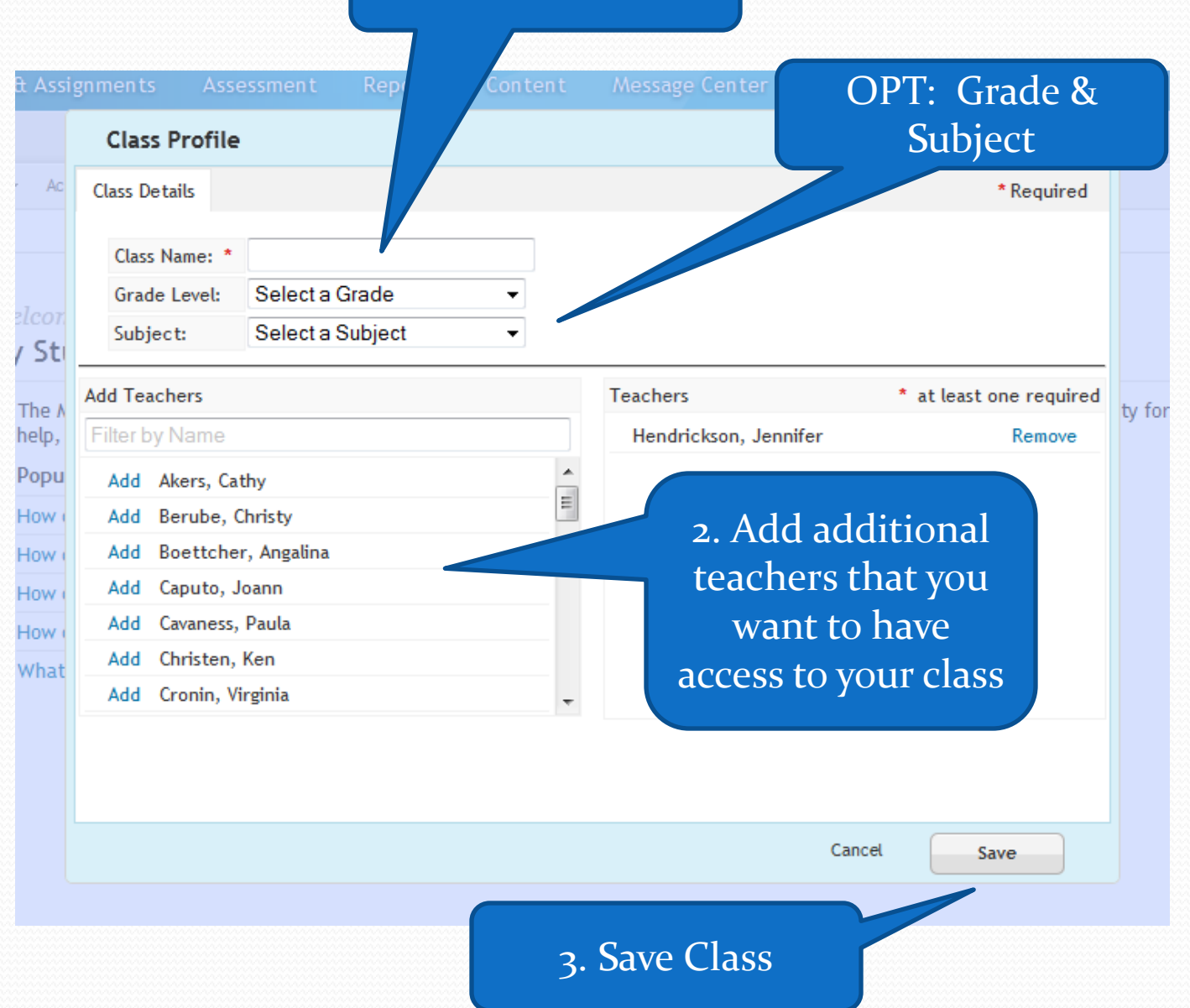

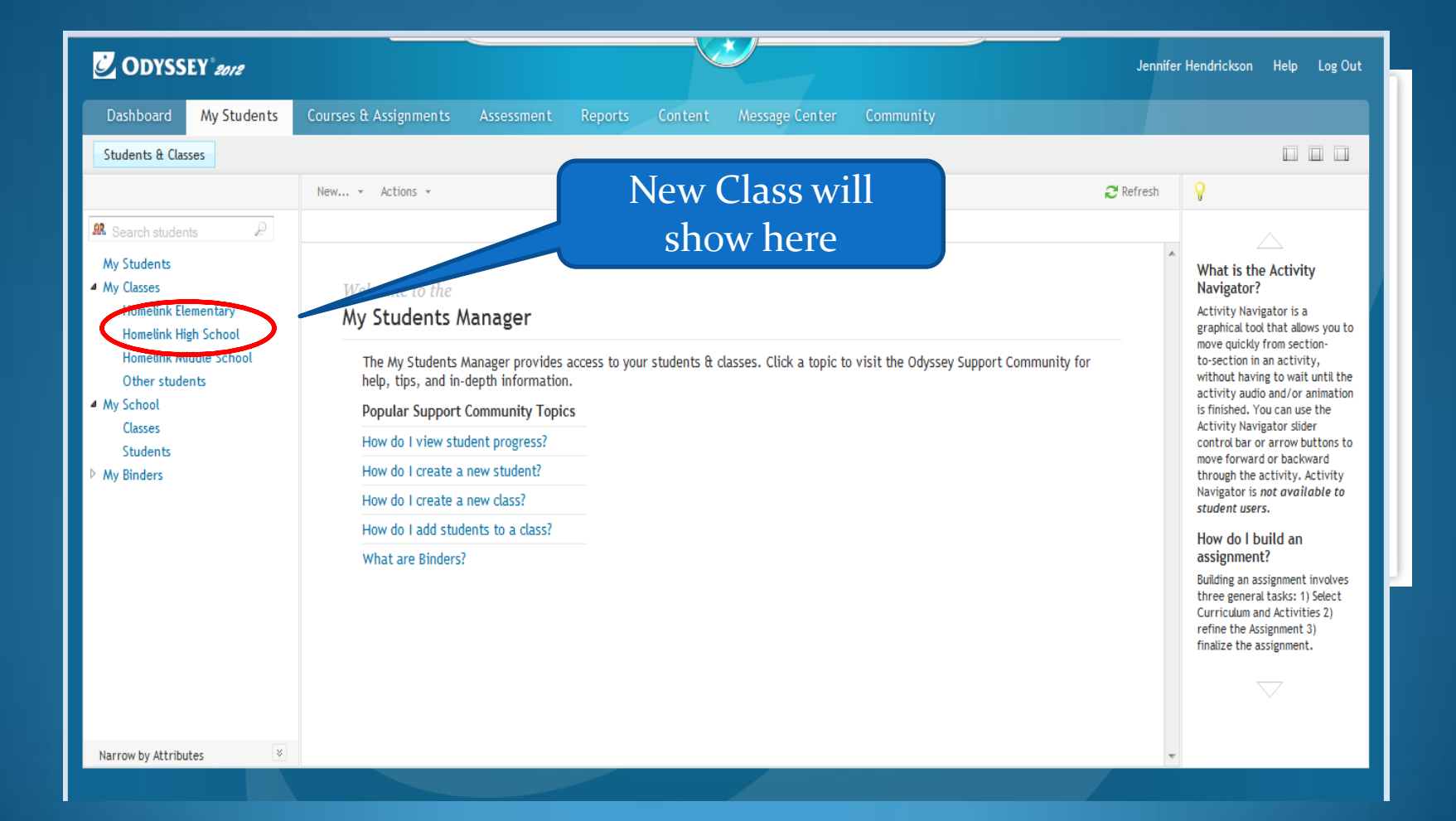